Département de génie électrique et de génie informatique P. Fortier Faculté des sciences et de génie

# **MAT-19961 Calcul matriciel en génie**

## **Solutions - Devoir 9**

**1.**

$$
det(A - \lambda I) = \begin{vmatrix} 4 - \lambda & 0 & -2 \\ 2 & 5 - \lambda & 4 \\ 0 & 0 & 5 - \lambda \end{vmatrix} = (5 - \lambda) \begin{vmatrix} 4 - \lambda & 0 \\ 2 & 5 - \lambda \end{vmatrix} = (5 - \lambda)(4 - \lambda)(5 - \lambda)
$$

Les valeurs propres sont donc 4 et 5 (5 est une valeur propre double). Cela nous donne la matrice *D* suivante

$$
D = \begin{bmatrix} 4 & 0 & 0 \\ 0 & 5 & 0 \\ 0 & 0 & 5 \end{bmatrix}
$$

Trouvons maintenant les vecteurs propres.

 $\lambda = 4$ :

$$
A - 4I = \begin{bmatrix} 0 & 0 & -2 \\ 2 & 1 & 4 \\ 0 & 0 & 1 \end{bmatrix} - \begin{bmatrix} 1 & \frac{1}{2} & 0 \\ 0 & 0 & 1 \\ 0 & 0 & 0 \end{bmatrix}
$$

Ceci nous donne le vecteur propre

$$
\begin{bmatrix} -\frac{1}{2} \\ 1 \\ 0 \end{bmatrix} \text{ ou } \begin{bmatrix} -1 \\ 2 \\ 0 \end{bmatrix}
$$

 $\lambda = 5$ :

$$
A - 5I = \begin{bmatrix} -1 & 0 & -2 \\ 2 & 0 & 4 \\ 0 & 0 & 0 \end{bmatrix} - \begin{bmatrix} 1 & 0 & 2 \\ 0 & 0 & 0 \\ 0 & 0 & 0 \end{bmatrix}
$$

Ceci nous donne les vecteurs propres

$$
\begin{bmatrix} 0 \\ 1 \\ 0 \end{bmatrix}, \begin{bmatrix} -2 \\ 0 \\ 1 \end{bmatrix}
$$

La matrice *P* est donc donnée par

$$
P = \begin{bmatrix} -1 & 0 & -2 \\ 2 & 1 & 0 \\ 0 & 0 & 1 \end{bmatrix}
$$

**2.** a) Faux. Les *n* vecteurs propres doivent être linéairement indépendants. Voir le théorème sur la diagonalisation (page 314 du livre).

b) Faux. La matrice de l'exemple 3 (page 315 du livre) est diagonalisable, mais elle n'a que deux valeurs propres distinctes.

c) Vrai. Ceci découle de *AP* = *PD* et des formules (1) et (2) de la preuve du théorème sur la diagonalisation des matrices (page 315) du livre.

d) Faux. Voir l'exemple 4 (page 317 du livre). La matrice de cet exemple est réversible parce que 0 n'est pas une de ses valeurs propres. Cependant, cette matrice n'est pas diagonalisable.

**3.**

 $A =$ 

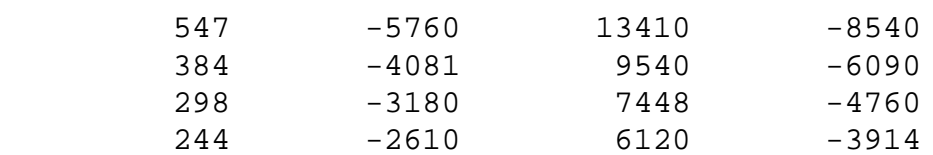

>>D=diag(eig(A))

$$
D =
$$

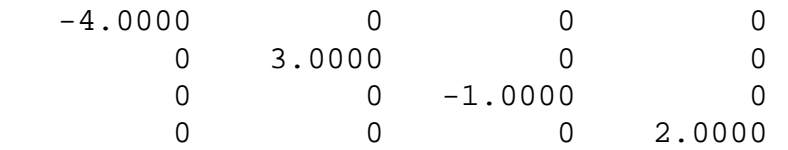

 $\texttt{p}$ 

 1.0000 0 0 -2.5000 0 1.0000 0 -1.6667 0 0 1.0000 -1.2500 0 0 0 0 >>p1=[2.5 5/3 1.25 1]';  $\texttt{>>rref}(A-3*eye(4))$ ans = 1.0000 0 0 -2.0000 0 1.0000 0 -1.5000 0 0 1.0000 -1.2000 0 0 0 0 >>p2=[2 1.5 1.2 1]'; >>rref(A+eye(4)) ans = 1.0000 0 0 -1.7500 0 1.0000 0 -1.4000 0 0 1.0000 -1.1667 0 0 0 0 >>p3=[1.75 1.4 7/6 1]';  $\texttt{>>rref}(A-2*eye(4))$ ans = 1.0000 0 0 -4.0000 0 1.0000 0 -2.0000 0 0 1.0000 -1.3333 0 0 0 0 >>p4=[4 2 4/3 1]'; >>P=[p1 p2 p3 p4]  $P =$  2.5000 2.0000 1.7500 4.0000 1.6667 1.5000 1.4000 2.0000 1.2500 1.2000 1.1667 1.3333

1.0000 1.0000 1.0000 1.0000

ans =

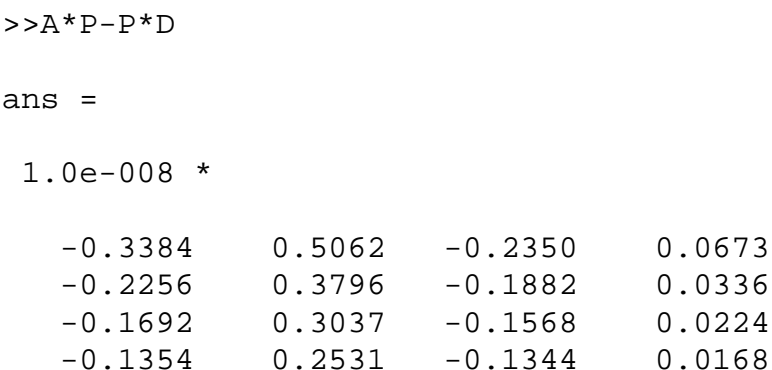

Il y a des erreurs numériques parce que la matrice *P* est en fait un multiple de la matrice de Hilbert.

0.0673 0.0336 0.0224

#### **4.**

a) 
$$
T(2-t+t^2) = 2-t+t^2+2t^2-t^3+t^4 = 2-t+3t^2-t^3+t^4
$$
.

b) Pour des vecteurs **p** et **q** dans **P**2 et pour un scalaire *c* quelconque on a

$$
T(\mathbf{p} + \mathbf{q}) = [\mathbf{p}(t) + \mathbf{q}(t)] + t^2 [\mathbf{p}(t) + \mathbf{q}(t)]
$$
  
\n
$$
= [\mathbf{p}(t) + t^2 \mathbf{p}(t)] + [\mathbf{q}(t) + t^2 \mathbf{q}(t)]
$$
  
\n
$$
= T(\mathbf{p}) + T(\mathbf{q})
$$
  
\n
$$
T(c\mathbf{p}) = [c\mathbf{p}(t)] + t^2 [c\mathbf{p}(t)] = c[\mathbf{p}(t) + t^2 \mathbf{p}(t)] = cT(\mathbf{p})
$$
  
\nc) 
$$
T(1) = 1 + t^2, T(t) = t + t^2, T(t^2) = t^2 + t^4
$$
  
\n
$$
M = \begin{bmatrix} 1 & 0 & 0 \\ 0 & 1 & 0 \\ 0 & 1 & 0 \\ 0 & 1 & 0 \\ 0 & 0 & 1 \end{bmatrix}
$$

**5.**

Il suffit de calculer la matrice  $B^{-1}AB$ , avec  $B = [\mathbf{b}_1 \ \mathbf{b}_2]$ . On trouve  $\begin{vmatrix} 1 & 2 \\ 2 & 1 \end{vmatrix}$ .  $-21$ 

**6.**

Si  $A = PBP^{-1}$ , alors rang  $A = \text{rang } PBP^{-1} = \text{rang } BP^{-1}$  selon l'exercice supplémentaire 10 du chapitre 4 (page 293 du livre). Également, rang *BP*-1 = rang *B*, selon l'exercice supplémentaire 11 du chapitre 4 (page 293 du livre), puisque  $P^{-1}$  est inversible. Donc, rang  $A = \text{rang } B$ .

### **7.**

```
a)
function y=devoir9a(A)
```

```
s = size(A);if (s(1) == s(2))y = eig(A);else
   y = eig(A*A');
end
```
#### *Exemples d'utilisation*

 $A =$  1 2 3 4 >>devoir9a(A) ans = -0.3723 5.3723 >>B  $B =$  1 2 3 4 5 6 >>devoir9a(B) ans = 0.5973 90.4027

b)

function Y=devoir9b(a,b,c,x)

```
[B X] = meshgrid(b, x);Y=a*exp(B.*sin(c*X));plot(x,Y)
xlabel('x')
ylabel('f(x)')
```
#### *Exemple d'utilisation*

>>x=linspace(0,10,1000);  $>>b=[-2:2]$ 

 $b =$ 

 $-2$   $-1$  0 1 2

>>Y=devoir9b(2.5,b,1.5,x);

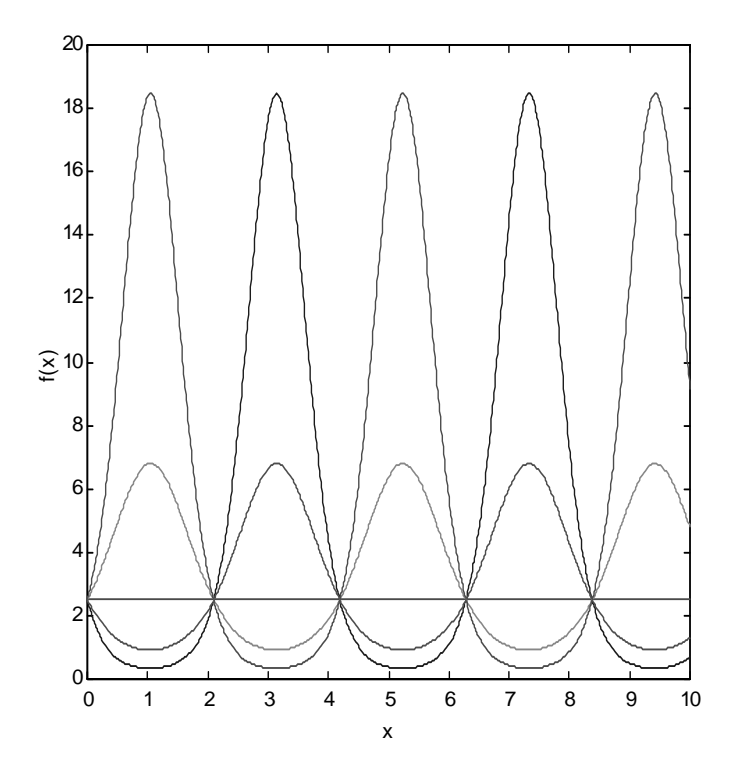